## mod\_rewrite

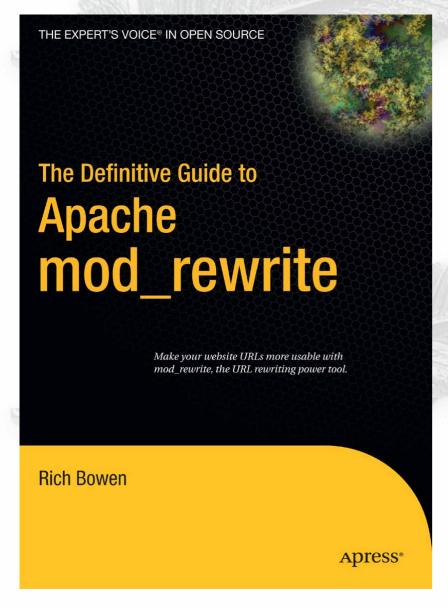

Introduction to mod\_rewrite
Rich Bowen, Director of Development,
ClearMyRecord.com
rbowen@apache.org

http://people.apache.org/~rbowen/

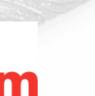

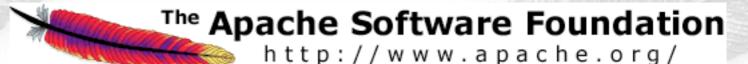

#### Outline

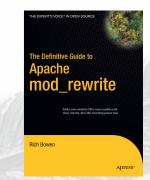

- Regex basics
- RewriteRule
- RewriteCond
- RewriteMap
- The evils of .htaccess files
- Recipes

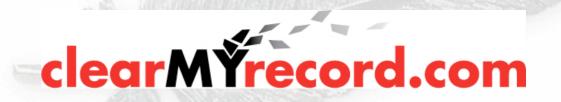

# mod\_rewrite is not magic

 Fear, more than complexity, makes mod\_rewrite difficult

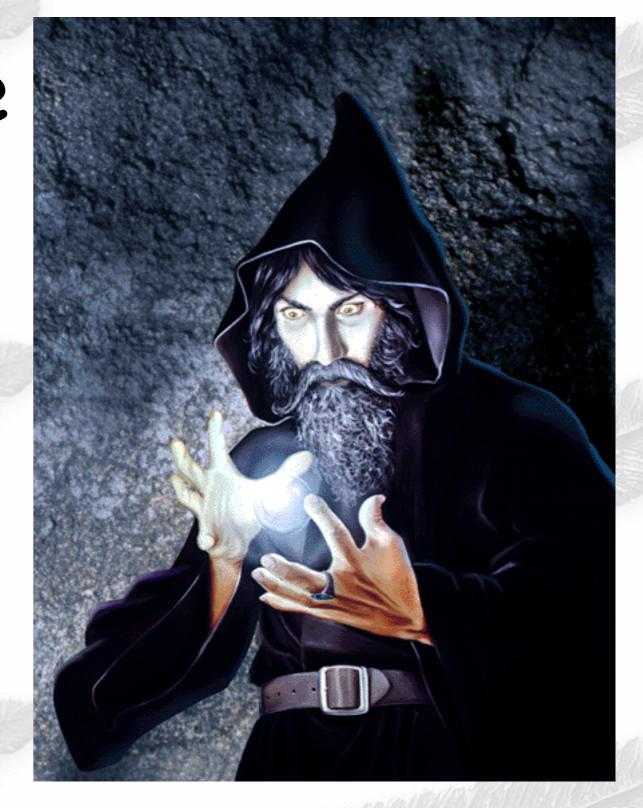

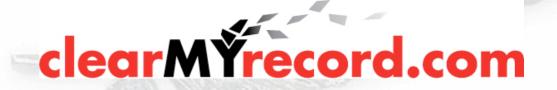

## Although, it is complex

"The great thing about mod\_rewrite is it gives you all the configurability and flexibility of Sendmail. The downside to mod\_rewrite is that it gives you all the configurability and flexibility of Sendmail."

-- Brian Behlendorf

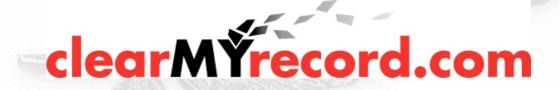

## And let's not forget voodoo!

`Despite the tons of examples and docs, mod\_rewrite is voodoo. Damned cool voodoo, but still voodoo. "
-- Brian Moore

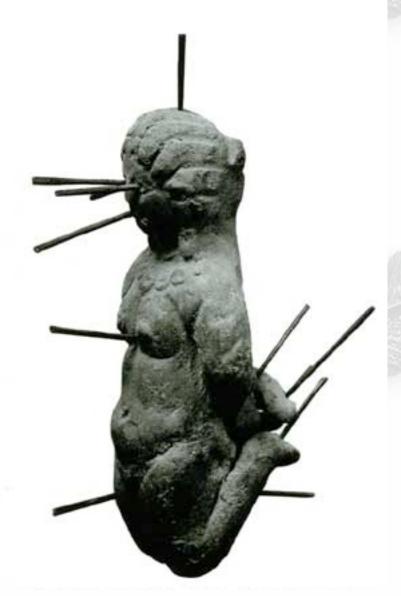

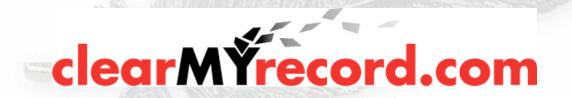

#### Line noise

"Regular expressions are just line noise. I hate them!" (Heard 20 times per day on IRC)

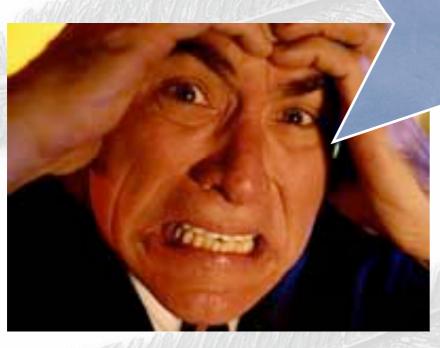

When you hear it often enough, you start to believe it

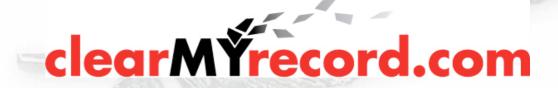

#### Now that that's out of the way

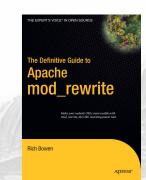

$$y_{2} - y_{1} = mx_{2} + b - (mx_{1} + b)$$

$$y_{2} - y_{1} = mx_{2} + b - mx_{1} - b$$

$$y_{2} - y_{1} = mx_{2} - mx_{1}$$

$$y_{2} - y_{1} = m(x_{2} - x_{1})$$

$$m = \frac{y_{2} - y_{1}}{x_{2} - x_{1}}$$

- They are an algebraic expression of text patterns
- Once you get over the mysticism, it can still be hard, but it's no longer mysterious

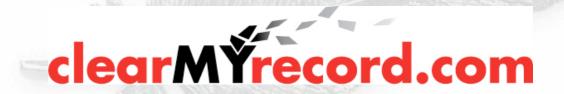

## Vocabulary

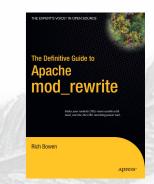

- We're going to start with a very small vocabulary, and work up from there
- Most of the time, this vocabulary is all that you'll need

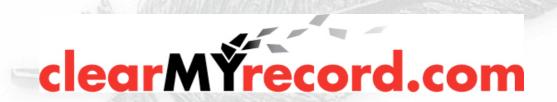

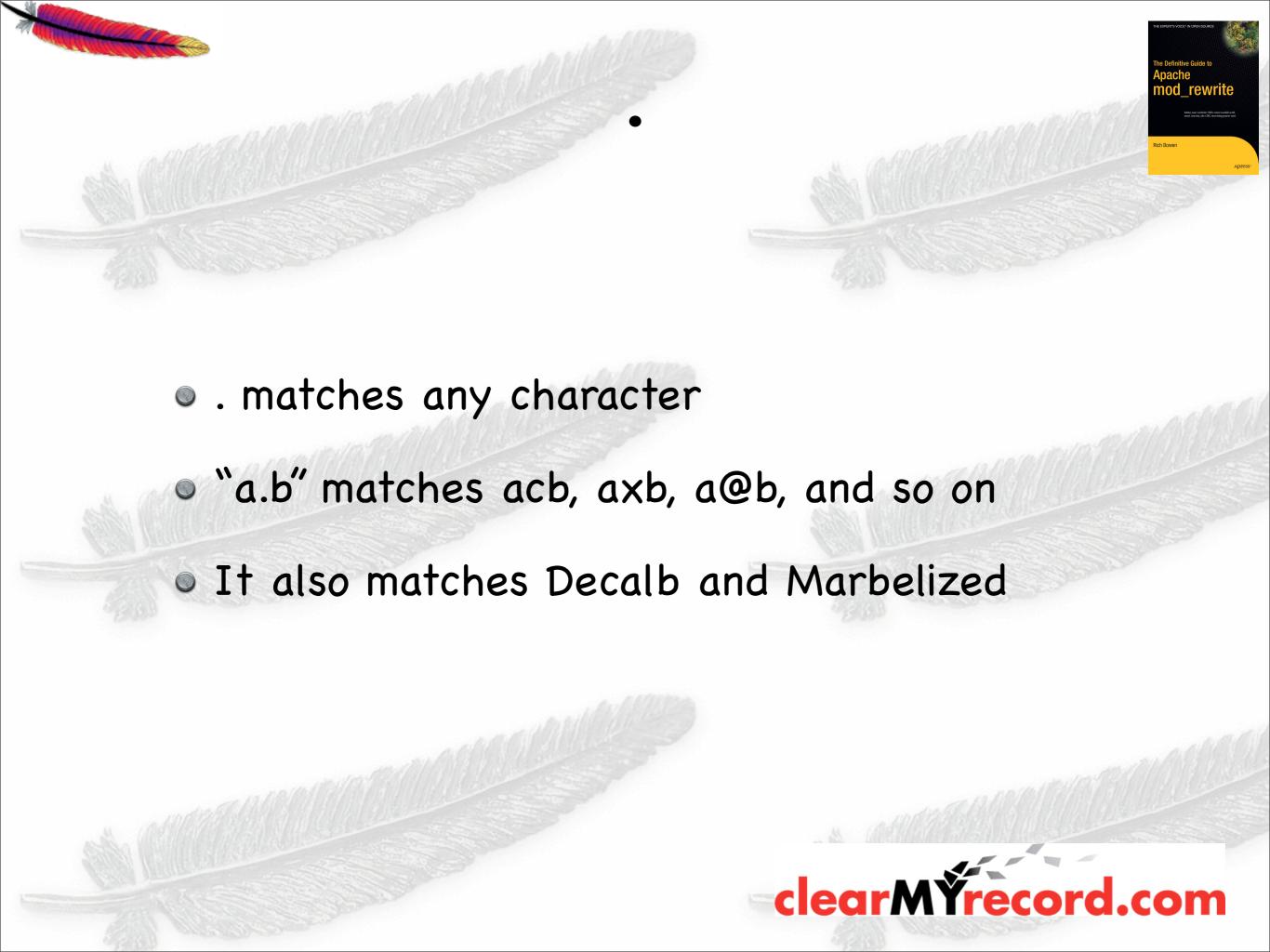

## Repetition

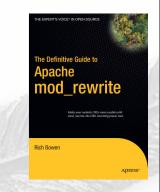

- + means that something needs to appear one or more times: 'a+' matches 'a', 'aa', 'aaa', and 'Mondrian'
- \* matches zero or more. 'a\*' matches 'a', 'aa', and the empty string ('')
- ? means that the match is optional. 'colou?r' matches 'color' and 'colour'

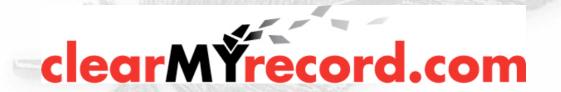

#### Anchors

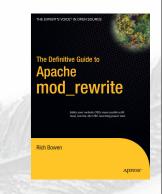

- ^ means "starts with". `^a' matches `alpha' and `arnold'
- \$ means "ends with". 'a\$' matches 'alpha' and 'stella'
- ">\$' matches an empty string
- '^' matches every string (every string has a start)

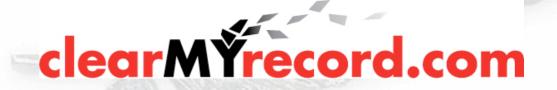

## () - Grouping

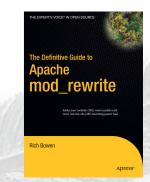

- () allows you to group several characters into one thingy, and apply other modifiers to it.
- "(ab)+" matches abababababab

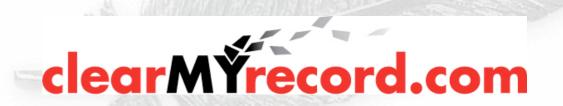

## () - Backreferences

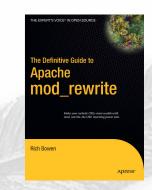

- ( ) allows you to capture a match so that you can use it later (called a backreference)
- It might be called \$1 or %1 depending on the context
- The second match is called \$2 (or %2) and so on

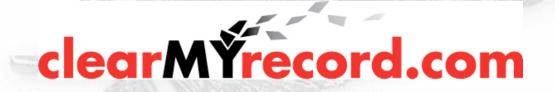

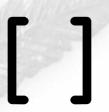

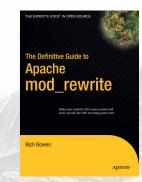

- [] defines a "character class"
- [abc] matches a or or b or c
- "c[uoa]t" matches cut, cot, or cat
- It also matches cote
- It does not match coat

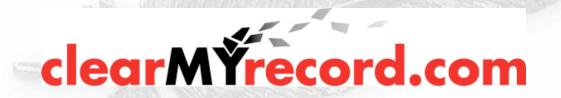

#### NOT

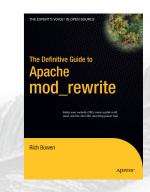

- In mod\_rewrite regular expressions,! negates any match
- In a character class, ^ negates the character class
- [^ab] matches any character except for a or b.

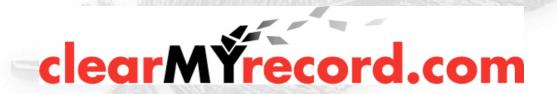

## So, what does this have to do with Apache?

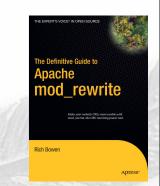

mod\_rewrite lets you match URLs (or other things) and transform the target of the URL based on that match.

```
RewriteEngine On
RewriteRule (.*)\.cfm$ $1.php [PT]
```

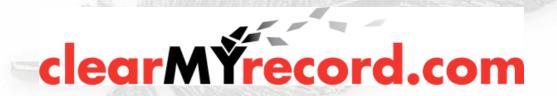

RewriteEngine

- "RewriteEngine On" enables the mod\_rewrite rewriting engine
- No rewrite rules will be performed unless this is enabled in the active scope

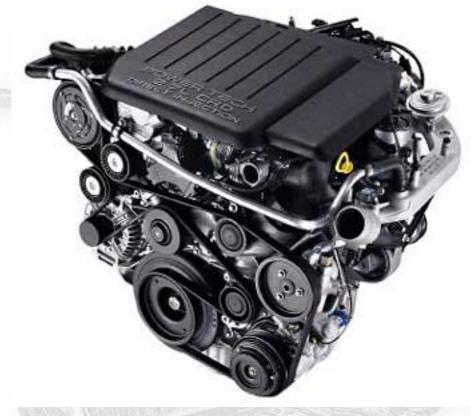

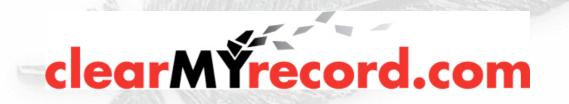

## RewriteLog

RewriteLog /www/logs/rewrite\_log RewriteLogLevel 9

You should turn on the RewriteLog before you do any troubleshooting.

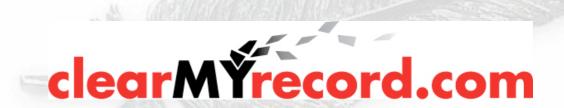

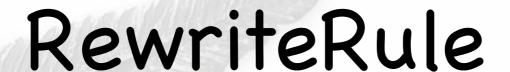

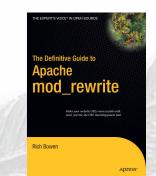

#### RewriteRule pattern target [flags]

- The pattern part is the regular expression that you want to look for in the URL.
- If they try to go HERE send them HERE instead.
- The behavior can be further modified by the use of one or more flags

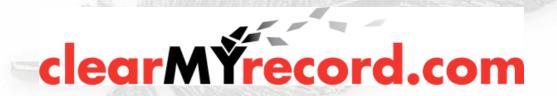

## Example 1

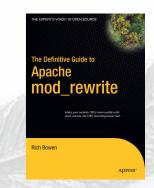

- SEO "Search Engine Optimization"
- Frequently based on misconceptions about how search engines work
- Typical strategy is to make "clean URLs" -Avoid ?argument=value&xyz=123

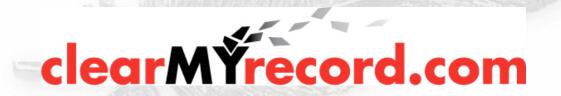

#### URL beautification

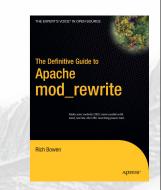

• A URL looks like:

http://example.com/cgi-bin/book.cgi?author=bowen&topic=apache

We would prefer that it looked like

http://example.com/book/bowen/apache

It's easier to type, and easier to remember

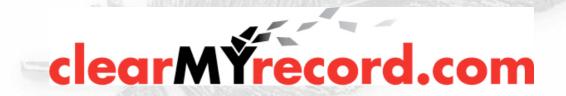

## Example 1, cont'd

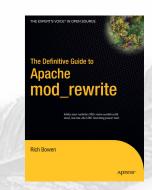

```
RewriteRule ^/book/(.*)/(.*) \
/cgi-bin/book.cgi?topic=$1&author=$2 [PT]
```

- User does not notice that the transformation has been made
- Used \$1 and \$2 to capture what was requested
- Slight oversimplification. Should probably use
   ([^/]+) instead.

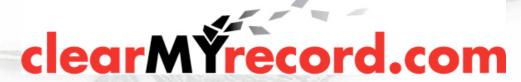

### Example 1, cont'd

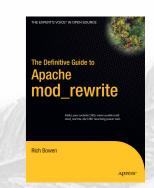

```
RewriteRule ^/book/([^/]+)/([^/]+) \
  /cgi-bin/book.cgi?topic=$1&author=$2 [PT]
```

- Should probably use ([^/]+) instead of (.\*)
- (.\*) is frequently used when something else would be faster, or at least more correct.

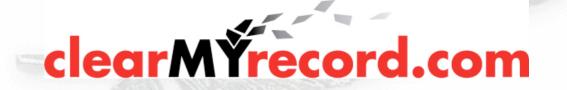

## Flags

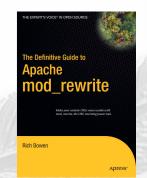

- Flags can modify the behavior of a RewriteRule
- I used a flag in the example, and didn't tell you what it meant

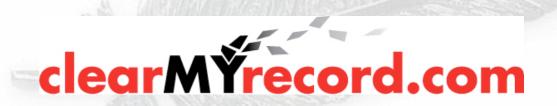

#### Default

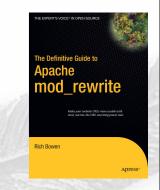

- Default is to treat the rewrite target as a file path
- If the target starts in http:// or https:// then it is treated as a URL, and a [R] is assumed (Redirect)
- In a .htaccess file, or in <Directory> scope, the file path is assumed to be relative to that scope

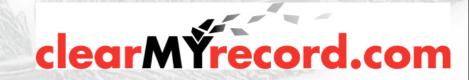

## RewriteRule flags

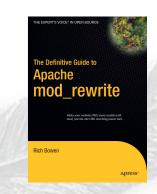

- [Flag] appears at end of RewriteRule
- More than one flag separated by commas eg [R,L,NE] (no spaces)
- There's \*lots\* of flags

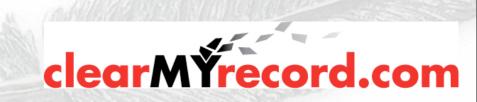

#### Cookie

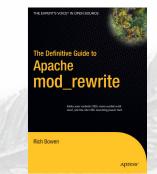

- [CO=NAME:Value:Domain[:lifetime[:path]]
- Long form [cookie=...]
- Sets a cookie

RewriteRule ^/index.html - [CO=frontdoor:yes:.example.com]

In this case, the default values for path ("/") and lifetime ("session") are assumed.

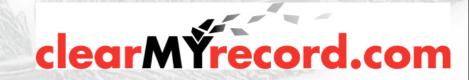

#### Env

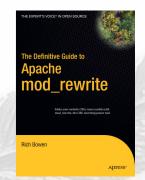

- Long form [env=...]
- Sets environment variable
- Note that most of the time, SetEnvIf works just fine

```
RewriteRule \.(gif|jpg|png)$ - [env=image:1]
CustomLog /var/log/access_log \
      combined env=!image
```

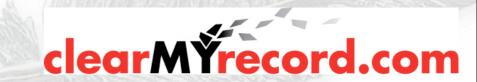

#### Forbidden

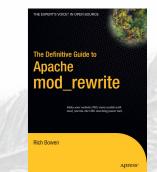

 [F] or [Forbidden] forces a 403 Forbidden response

 Consider mod\_security instead for patternbased URL blocking

```
RewriteEngine On
RewriteRule (cmd|root)\.exe - [F]
```

You could use this in conjunction with [E] to avoid logging that stuff

```
RewriteRule (cmd|root)\.exe - [F,E=dontlog:1]
CustomLog /var/log/apache/access_log combined \
    env=!dontlog
```

#### Handler

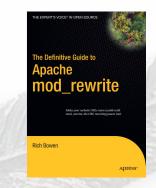

- [H=application/x-httpd-php]
- Forces the use of a particular handler to handle the resulting URL
- Can often be replaced with using [PT] but is quite a bit faster
- Available in Apache 2.2

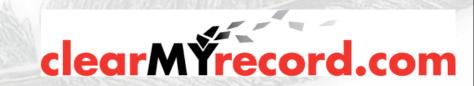

#### Last

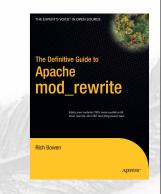

- [L] indicates that you've reached the end of the current ruleset
- Any rules following this will be considered as a completely new ruleset
- It's a good idea to use it, even when it would otherwise be default behavior. It helps make rulesets more readable.

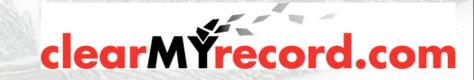

## Proxy

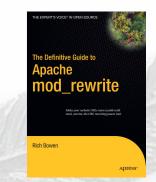

- [P] rules are served through a proxy subrequest
- mod\_proxy must be installed for this flag to work

```
RewriteEngine On
RewriteRule (.*)\.(jpg|gif|png) \
http://images.example.com$1.$2 [P]
```

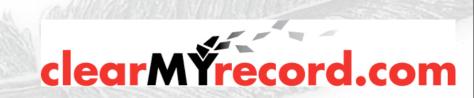

## Passthrough

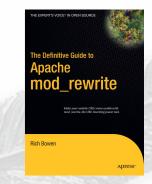

- [PT] or [passthrough]
- Hands it back to the URL mapping phase
- Treat this as though this was the original request

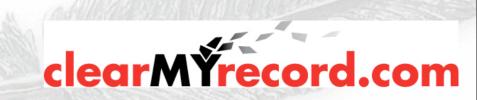

## QSAppend

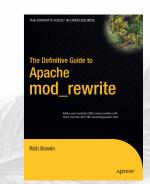

 [QSA] or [qsappend] appends to the query string, rather than replacing it.

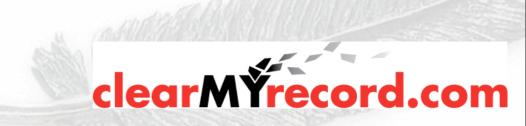

#### Redirect

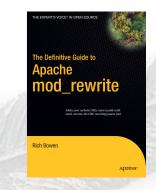

- [R] or [redirect] forces a 302 Redirect
- Note that in this case, the user will see the new URL in their browser
- This is the default behavior when the target starts with http:// or https://

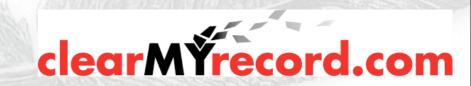

#### Redirect

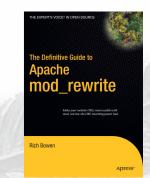

 Can designate a different redirect status code with [R=305]

Can even do [R=404] if you want

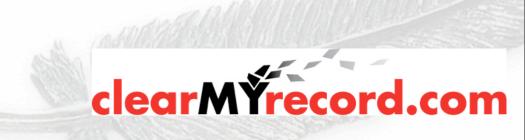

# Skip

[S=n] or [skip=n] skips the next n
 RewriteRules

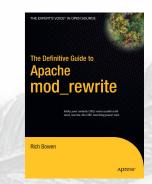

- Can be used for negation of a block of rules
  - as a sort of inverse RewriteCond

# Don't run these rules if its an image RewriteRule ^/images - [S=4]

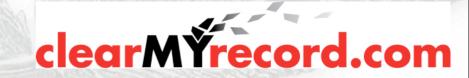

### RewriteCond and [S]

Problem: I want this RewriteCond to apply to all of the next 4 rules:

```
# Block One
RewriteCond %{HTTP_HOST} example.com
RewriteRule \.gif$ /something1.html
RewriteRule \.jpg$ /something2.html
RewriteRule \.ico$ /something3.html
RewriteRule \.png$ /something4.html
```

```
# Block Two
RewriteRule ^ - http://something.else.com/ [R]
```

# RewriteCond and [S]

DOESN'T WORK

# Block Two RewriteRule ^ - http://something.else.com/ [R]

### RewriteCond and [S]

Solution: Use an [S] flag as a GoTo statement

```
# Block One
RewriteCond !%{HTTP_HOST} example.com
RewriteRule ^ - [S=4]
RewriteRule \.gif$ /something1.html
RewriteRule \.jpg$ /something2.html
RewriteRule \.ico$ /something3.html
RewriteRule \.png$ /something4.html
```

# Block Two RewriteRule ^ - http://something.else.com/ [R]

# Type

[T=text/html]

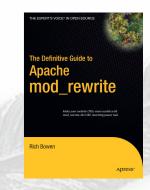

- Forces the Mime type on the resulting URL
- Good to ensure that file-path redirects are handled correctly

RewriteRule ^(.+\.php)s\$ \$1 [T=application/x-httpd-php-source]

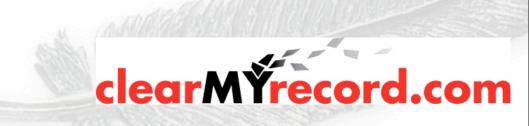

### Others

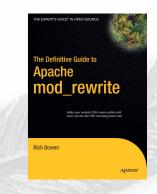

 [NC] or [nocase] makes the RewriteRule case insensitive

 [NE] or [NoEscape] - Don't URL-escape the results

[NS] - Don't run on subrequests

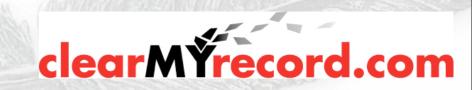

# Infrequently used

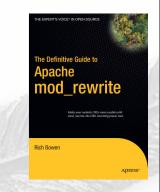

- [C] or [Chain] Rules are considered as a whole. If one fails, the entire chain is abandoned
- [N] or [Next] Start over at the top. Useful for rules that run in a while loop

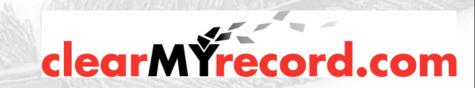

### RewriteCond

The Definitive Guide to Apache mod\_rewrite

Map are retain (III) are unable on head of III framing man root.

Rich Bowen

Causes a rewrite to be conditional

 Can check the value of any variable and make the rewrite conditional on that.

RewriteCond TestString Pattern [Flags]

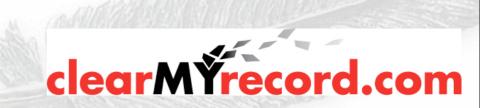

### RewriteCond

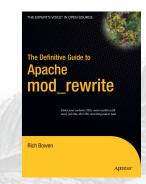

 Test string can be Env vars, headers, or a literal expression

Backreferences become %1, %2, etc

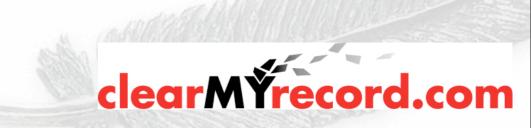

# Example - Looping

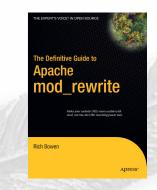

- Looping occurs when the target of a rewrite rule matches the pattern
- This results in an infinite loop of rewrites

RewriteRule ^/example /example.html [PT]

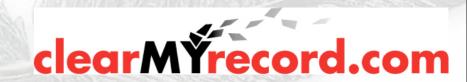

# Example - Looping

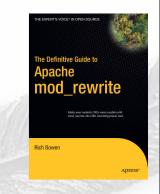

- Looping occurs when the target of a rewrite rule matches the pattern
- This results in an infinite loop of rewrites

RewriteRule ^/example /example.html [PT]

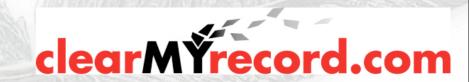

# Example - Looping

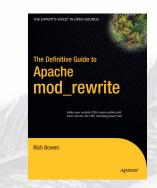

 Solution: use RewriteCond to exclude that condition.

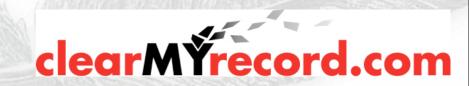

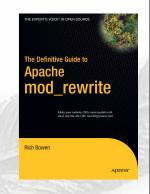

- Rewrites conditional on some arbitrary thingy
- Only first Rule is dependent

```
RewriteEngine on

RewriteCond %{TIME_HOUR}%{TIME_MIN} >0700

RewriteCond %{TIME_HOUR}%{TIME_MIN} <1900

RewriteRule ^page\.html$ page.day.html

RewriteRule ^page\.html$ page.night.html
```

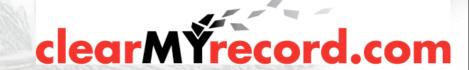

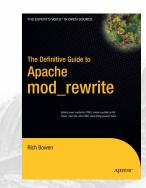

At 08:30 ...

```
RewriteEngine on

RewriteCond %{TIME_HOUR}%{TIME_MIN} >0700

RewriteCond %{TIME_HOUR}%{TIME_MIN} <1900

RewriteRule ^page\.html$ page.day.html

RewriteRule ^page\.html$ page.night.html
```

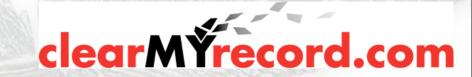

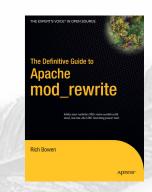

Could also use an [L] flag here

```
RewriteEngine on

RewriteCond %{TIME_HOUR}%{TIME_MIN} >0700

RewriteCond %{TIME_HOUR}%{TIME_MIN} <1900

RewriteRule ^page\.html$ page.day.html [L]

RewriteRule ^page\.html$ page.night.html
```

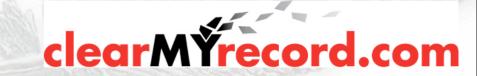

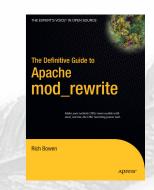

At 21:49 ...

```
RewriteEngine on

RewriteCond %{TIME_HOUR}%{TIME_MIN} >0700

RewriteCond %{TIME_HOUR}%{TIME_MIN} <1900

RewriteRule ^page\.html$ page.day.html

RewriteRule ^page\.html$ page.night.html
```

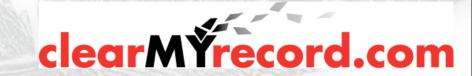

### SSL Rewrites

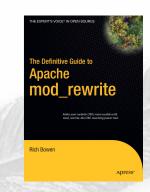

 Redirect requests to https:// if the request was for http

```
RewriteCond %{HTTPS} !on
RewriteRule (.*) https://%{HTTP_HOST}/$1 [R]
```

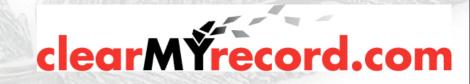

## RewriteMap

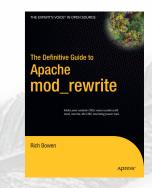

- Call an external program, or map file, to perform the rewrite
- Useful for very complex rewrites, or perhaps ones that rely on something outside of Apache

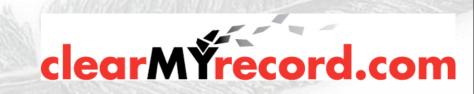

# RewriteMap - file

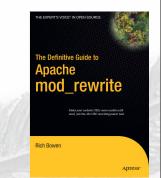

• File of one-to-one relationships

```
RewriteMap dogmap txt:/www/conf/dogmap.txt
RewriteRule ^/dog/(.*) ${dogmap:$1} [NE,PT]
```

#### Where dogmap.txt contains:

```
doberman /dogs.php?breed=278
poodle /dogs.php?breed=78
collie /dogs.php?breed=98
terrier /dogs.php?breed=148
mutt /dogs.php?breed=2
alsatian /dogs.php?breed=113
```

Requests for <a href="http://example.com/dog/something">http://example.com/dog/something</a> now get redirected to the page for that breed. [NE] ensures that the ? doesn't get escaped.

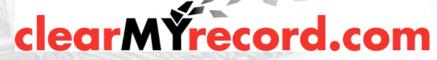

### dbm

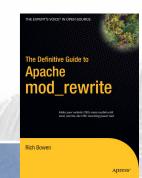

# RewriteMap asbury \ dbm:/usr/local/apache/conf/aliases.map

 Convert a one-to-one text mapping to a dbm file

httxt2dbm utility (2.0)

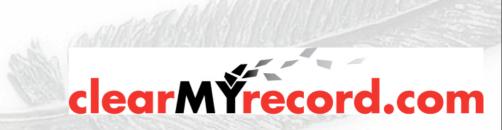

# RewriteMap - program

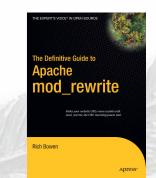

Call an external program to do the rewrite

Perl is a common choice here, due to its skill at handling text.

```
RewriteMap dash2score \
    prg:/usr/local/apache/conf/dash2score.pl
RewriteEngine On
RewriteRule (.*-.*) ${dash2score:$1} [PT]
```

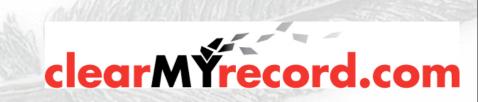

### dash2score.pl

```
The Definitive Guide to
Apache
mod_rewrite
```

- \* Turn off buffering
- \* Script runs for lifetime of Apache process
- \* Blocking use RewriteLock

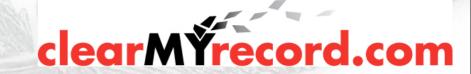

## SQL (in 2.3-HEAD)

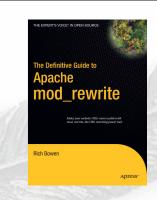

RewriteMap myquery "fastdbd:SELECT destination FROM rewrite WHERE source = %s"

- Have a SQL statement in the RewriteMap directive which returns the mapping
- 'fastdbd' caches, 'dbd' doesn't

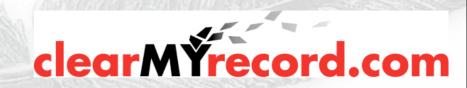

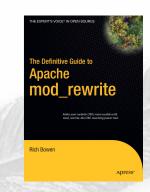

 htaccess files introduce many additional complexities

However, a lot of people have no choice

So ...

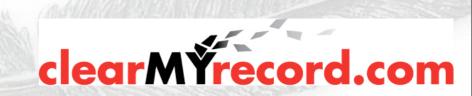

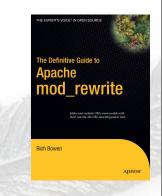

- In .htaccess files, or <Directory> scope, everything is assumed to be relative to that current scope
- So, that scope is removed from the RewriteRule
- ^/index.html in httpd.conf becomes ^index.html in a .htaccess file or <Directory> scope

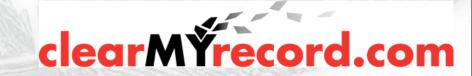

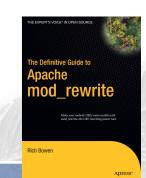

```
# In httpd.conf
RewriteRule ^/images/(.+)\.jpg /images/$1.png
# In .htaccess in root dir
RewriteBase /
RewriteRule ^images/(.+)\.jpg images/$1.png
# In .htaccess in images/
RewriteBase /images/
RewriteRule ^(.+)\.jpg $1.png
```

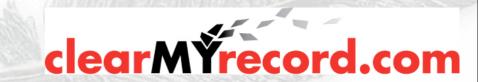

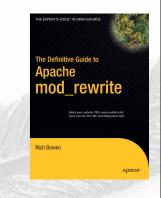

- RewriteLog is particularly useful when trying to get .htaccess file RewriteRules working.
- However, you can't turn on RewriteLog in a .htaccess file, and presumably you're using .htaccess files because you don't have access to the main server config.
- It's a good idea to set up a test server and test there with RewriteLog enabled

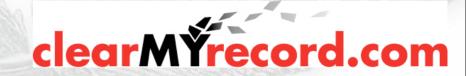

# Redirect to one thing

RewriteEngine On
RewriteCond %{REQUEST\_FILENAME} !-d
RewriteCond %{REQUEST\_FILENAME} !-f
RewriteCond %{REQUEST\_URI} !handler.php
RewriteRule (.\*) /handler.php?\$1 [PT,L,NE,QSA]

All requests are sent to handler.php
The request is passed as a QUERY\_STRING
argument to handler.php so that it knows what
was requested.

# Query String

 RewriteRule doesn't have access to the Query String

# Rewrite based on query string
RewriteCond %{QUERY\_STRING} \
 \bfoo=(.\*?)\b
RewriteRule /something /somewhere/%1 [QSA]

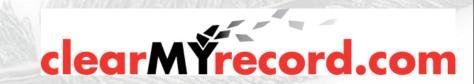

# Query String

o "word" boundaries

# Rewrite based on query string RewriteCond %{QUERY\_STRING} \ \bfoo=(.\*?)\b

RewriteRule /something /somewhere/%1 [QSA]

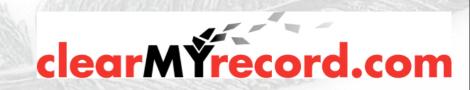

### Virtual Hosts

 Rewrite a request to a directory based on the requested hostname.

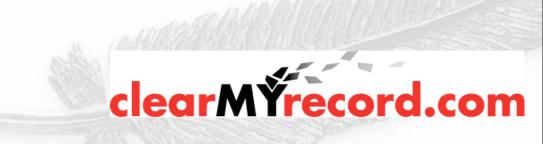

#### RewriteEngine On RewriteCond %{HTTP\_HOST} (.\*)\.example\.com [NC] RewriteRule (.\*) /home/%1/www\$1

- The hostname ends up in %1
- The requested path is in \$1 includes leading slash

 Will probably have to do special things for handlers (like .php files)

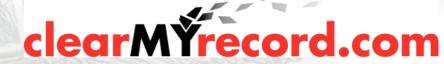

# Day upload php

Upload php, then execute it. Bad.

```
RewriteEngine On
RewriteCond %{REQUEST_METHOD} =PUT [OR]
RewriteCond %{REQUEST_METHOD} =MOVE
RewriteRule ^/dav/(.*)\.php /dav/$1.nophp
```

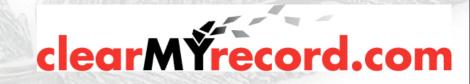

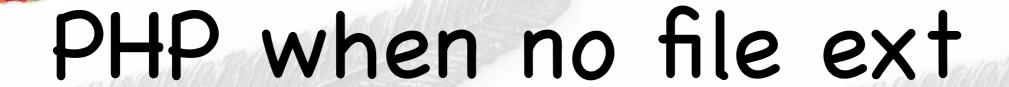

 Force files with no file extension to be handled by php

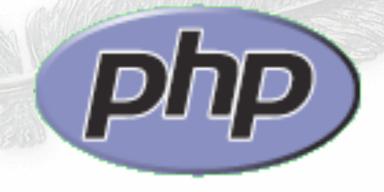

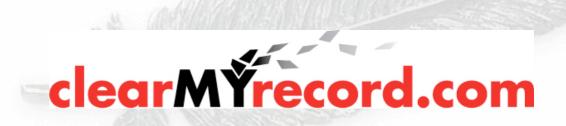

• Allows you to have URLs without the annoying ".php" on the end.

RewriteEngine On RewriteRule!\. - [H=application/x-httpd-php]

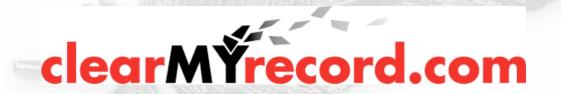

Doesn't contain a dot

RewriteEngine On RewriteRule!\. - [H=application/x-httpd-php]

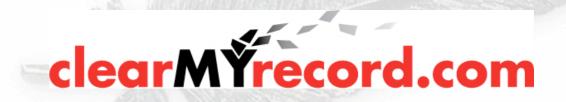

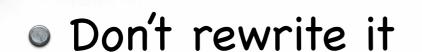

RewriteEngine On RewriteRule!\. - [H=application/x-httpd-php]

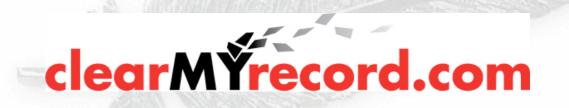

Force it to use the php handler

RewriteEngine On
RewriteRule!\. - [H=application/x-httpd-php]

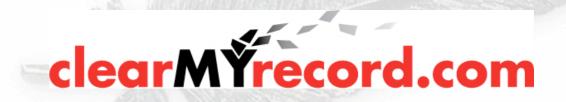

## Use PATH\_INFO

Now you can have URLs like

http://example.com/handler/arg1/arg2

 Use \$\_SERVER[PATH\_INFO] to grab the additional bits of the request

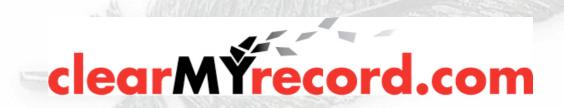

# mod\_negotiation

- Might be able to do the same thing with mod\_negotiation
- Options +MultiViews

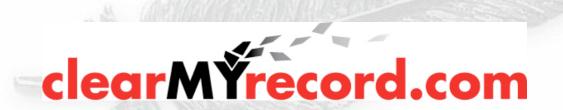

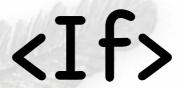

Just added

Makes much of mod\_rewrite unnecessary.

http://httpd.apache.org/docs/trunk/mod/ core.html#if

<If "\$req{Host} = `myhost.com'">

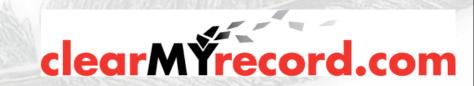

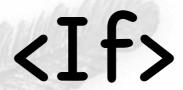

- Variable can be in \$req, \$resp, or \$env
- Any Request, Response, or Environment variable

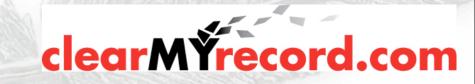

## Related modules

- mod\_substitute
- mod\_ext\_filter
- mod\_proxy\_html
- mod\_line\_edit

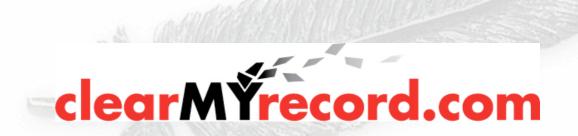

#### How do I do that ...

- Questions like "How do I do XYZ with mod\_rewrite" often have the same answer
- YOU DON'T
- These modules are sometimes the right answer

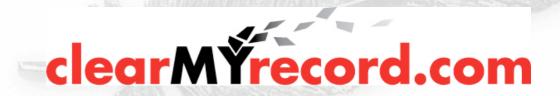

- New in 2.2.8
- In-stream regex
- Replace a string, or a pattern, in the output
- Chain with other filters

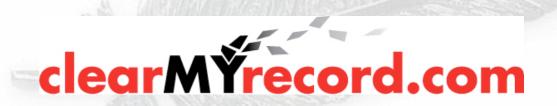

One directive: Substitute

<Location />

AddOutputFilterByType SUBSTITUTE text/html Substitute s/ariel/verdana/ni

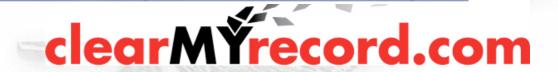

- on = treat as a fixed string
- Default treat as regex

<Location />

AddOutputFilterByType SUBSTITUTE text/html Substitute s/ariel/verdana/ni

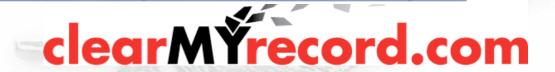

- i Case insensitive match
- Default Case sensitive

<Location />

AddOutputFilterByType SUBSTITUTE text/html Substitute s/ariel/verdana/ni

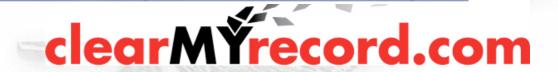

- Replace ariel with verdana everywhere
- Filter content as it passes through. Perhaps on a proxy server.

<Location />

AddOutputFilterByType SUBSTITUTE text/html Substitute s/ariel/verdana/ni

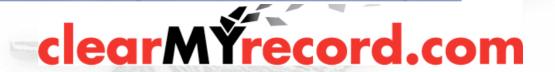

## More usefully ...

- Replace hard-coded hostnames in HTML proxied from a back-end
- s/intranet.local/www.corpsite.com/i

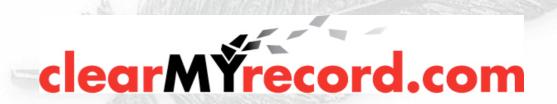

## mod\_ext\_filter

- Calls an external command to filter the stream
- Hugely inefficient

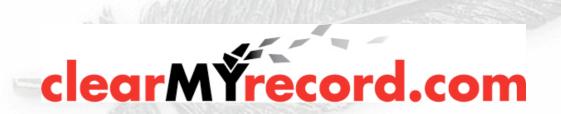

# mod\_proxy\_html

- Rewrites HTML at the proxy
- Swap hostnames for absolute URLs
- Third-party module

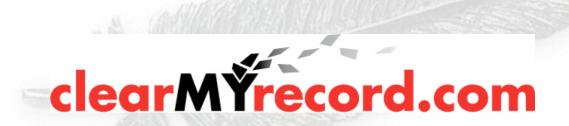

## mod\_line\_edit

- Very similar to mod\_substitute
- Third-party module

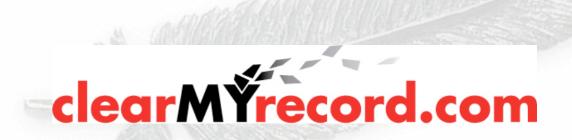

#### Further resources

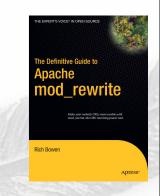

- http://rewrite.drbacchus.com/
- http://people.apache.org/~rbowen
- "Definitive Guide to mod\_rewrite" by Rich Bowen, from APress
- http://httpd.apache.org/docs/2.2/rewrite/

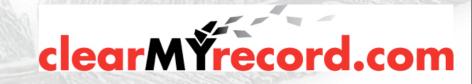

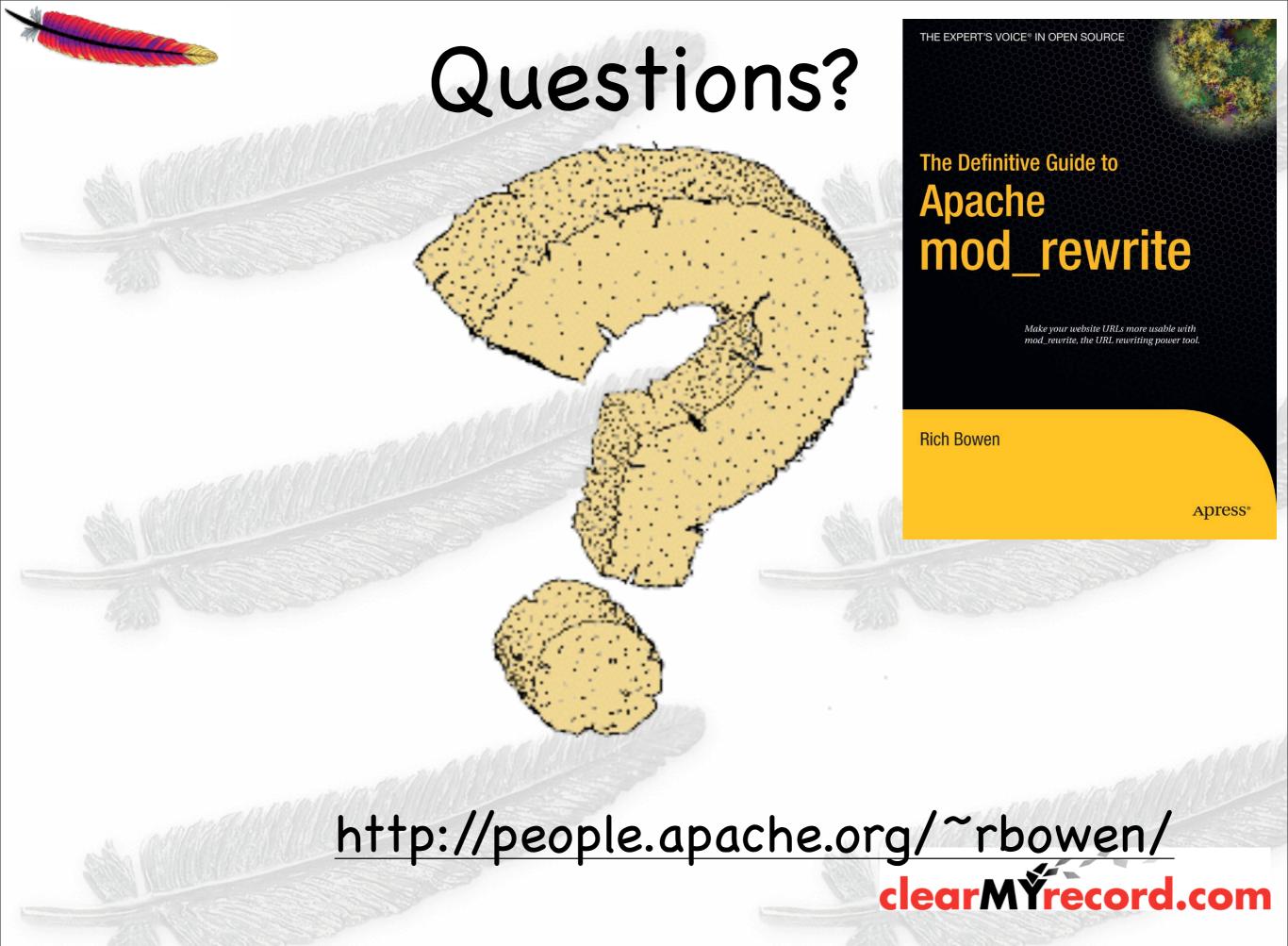